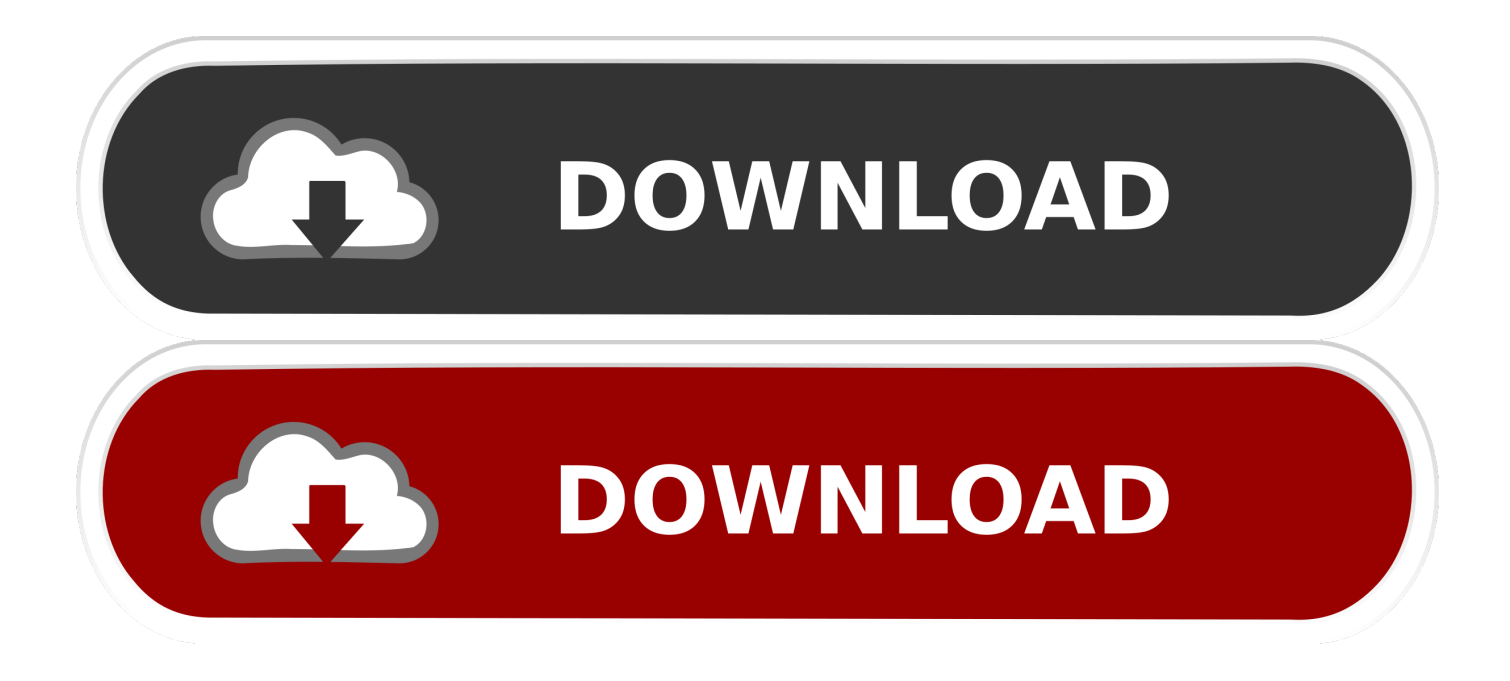

[Muat Turun Al Quran For Pc Windows 8 Enterprise Email Army](https://imgfil.com/1titt9)

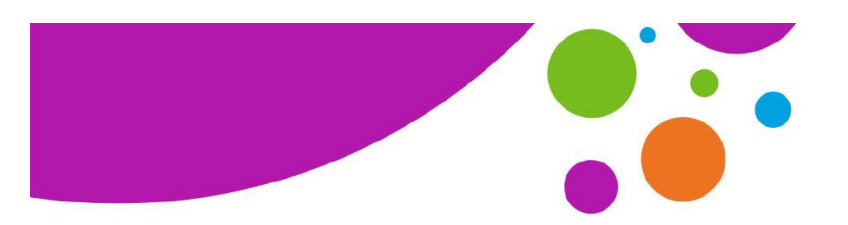

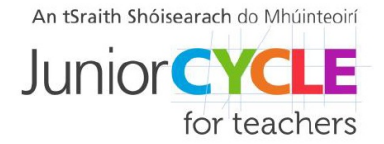

# **Completing the Extended Experimental Investigation**

Over the course of three weeks, students will engage in four activities which contribute to the generation of their evidence of learning and achievement in the EEI

- A. Questioning and predicting
- B. Planning and conducting
- C. Processing and analysing D. Reflecting and reporting

It is not intended to present the activities as a rigid and linear process. Each activity may be revisited at different times as students complete the investigation.

# A. Questioning and Predicting

For this part of the investigation students may work individually or in small groups. Each student must contribute to the work of the group.

- Choose the topic
- Decide the research question  $\bullet$
- Collect information on the background theory related to the research question
- Refine the question to help with the justification of their hypothesis/prediction
- Record the sources of information
- Write the hypothesis/prediction

## **B. Planning and Conducting**

For this part of the investigation students may work individually or in groups. Each student must contribute to the collection of data.

- Hands-on experience in the laboratory to plan and refine experimental design
- Decide what equipment and materials will be necessary  $\bullet$
- Assess any possible risks
- Write *individual* Investigation Plans
- Submit *individually* for investigation approval  $\bullet$
- Conduct the investigation  $\bullet$
- Record all data as well as problems and changes to method used during any preliminary  $\bullet$
- trials and during final experiments

www.jct.ie

[Muat Turun Al Quran For Pc Windows 8 Enterprise Email Army](https://imgfil.com/1titt9)

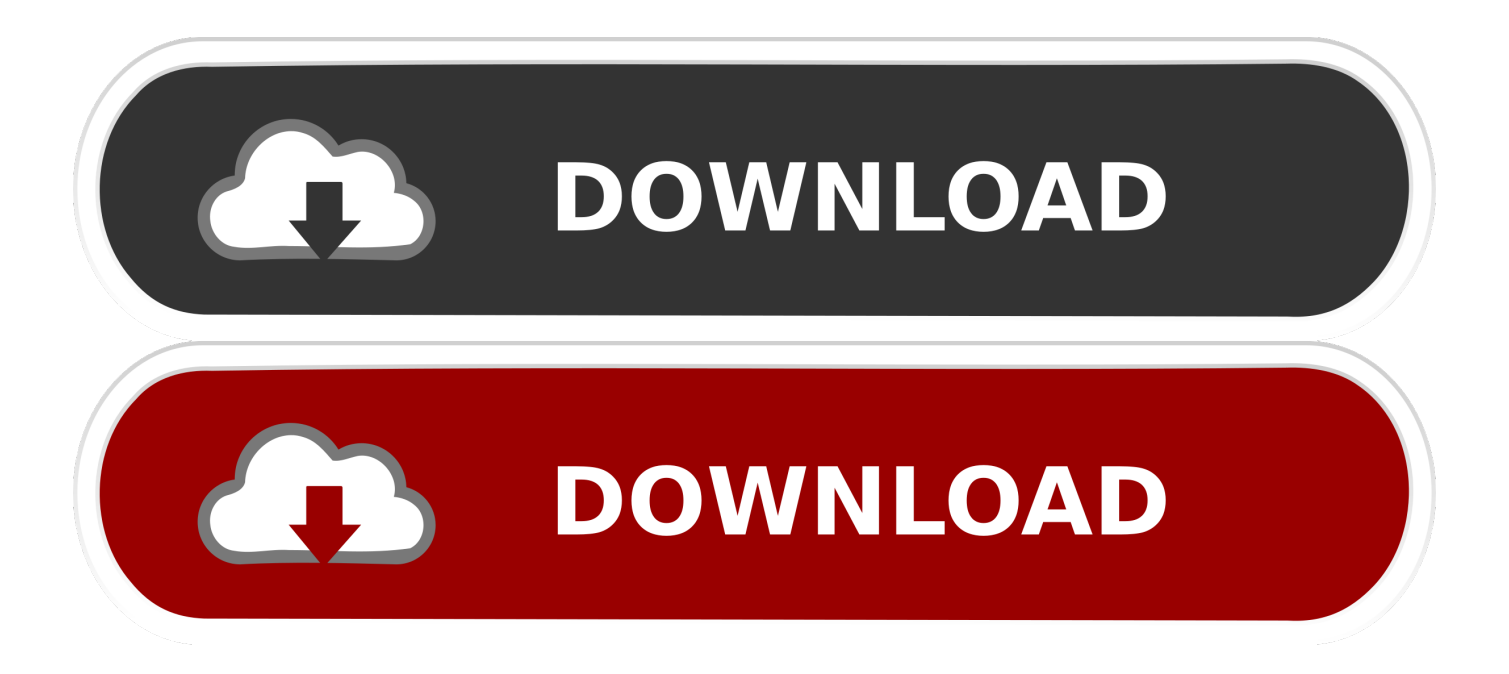

Tujuan diadakannya tradisi tersebut adalah mengharap berkah dan meminta doa pada yang kuasa agar para nelayan diberi keselamatan saat melaut.

Tanpa Klien, Tanpa Muat Turun Applies To: Excel 2013 Word 2013 Outlook 2013 PowerPoint 2013 OneNote 2013 Publisher 2013 Access 2013 Visio 2013 Project Standard 2013 If you're new to Office 2013, you can download any of our free Quick Start Guides.

#### [Lpe11002 Drivers For Mac](https://lineupnow.com/event/lpe11002-drivers-for-mac)

Selain itu juga bertujuan agar masyarakat diberi rezeki yang melimpah Dulunya tradisi ini bersifat syirik karena kepercayaan masyarakat pada waktu itu adalah kepala, kaki, dan ekor sapi yang dilarung sebagai tumbal laut. [Kalyug HD720](https://vamarerac.substack.com/p/kalyug-hd720)

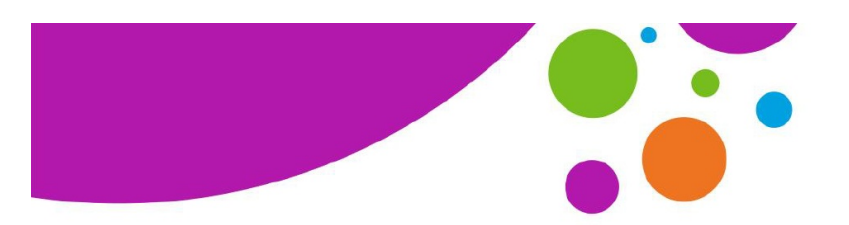

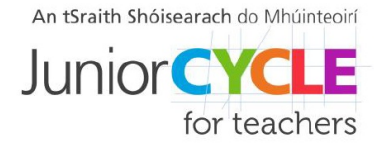

# **Completing the Extended Experimental Investigation**

Over the course of three weeks, students will engage in four activities which contribute to the generation of their evidence of learning and achievement in the EEI

- A. Questioning and predicting
- B. Planning and conducting
- C. Processing and analysing D. Reflecting and reporting

It is not intended to present the activities as a rigid and linear process. Each activity may be revisited at different times as students complete the investigation.

# A. Questioning and Predicting

For this part of the investigation students may work individually or in small groups. Each student must contribute to the work of the group.

- Choose the topic
- Decide the research question  $\bullet$
- Collect information on the background theory related to the research question
- Refine the question to help with the justification of their hypothesis/prediction
- Record the sources of information
- Write the hypothesis/prediction

## **B. Planning and Conducting**

For this part of the investigation students may work individually or in groups. Each student must contribute to the collection of data.

- Hands-on experience in the laboratory to plan and refine experimental design
- Decide what equipment and materials will be necessary  $\bullet$
- Assess any possible risks
- Write *individual* Investigation Plans
- Submit *individually* for investigation approval  $\bullet$
- Conduct the investigation  $\bullet$
- Record all data as well as problems and changes to method used during any preliminary  $\bullet$
- trials and during final experiments

www.jct.ie

[Bulk](https://reverent-blackwell-31470a.netlify.app/Bulk-Enter-Transaction-Quickbooks-For-Mac)

#### [Data Flow Diagram Visio Stencil Download](https://kumu.io/heipruchmothria/best-data-flow-diagram-visio-stencil-download)

 • Sync to Furthest Page Read: Our Whispersync technology automatically syncs your books across apps, so you can start reading on one device with the Kindle app installed, and pick up where you left off on another device with the Kindle app installed.. Tradisi nyadran laut tawang adalah pesta laut atau sedekah laut dengan melarung kepala, kaki, dan ekor sapi ke laut, jajan pasar,serta candu-kemenyan ke tengah laut.. • Read Free Books: Choose from thousands of free Kindle books such as Pride & Prejudice or The Adventures of Sherlock Holmes. [Pdf Printer Free For Mac](https://relaxed-franklin-19cbd9.netlify.app/Pdf-Printer-Free-For-Mac.pdf)

#### [Manual Audi A6 Allroad](https://hardcore-poitras-00c2e2.netlify.app/Manual-Audi-A6-Allroad)

• Save Your Favorites: Pin Kindle books from your Kindle library to the Windows Start screen for instant access to your favorites.. On older versions of Windows, you'll need to install the free before you can open and view these guides.. Last updated 2015-4-23. • Find Kindle Books: Easily search your Kindle library and the Kindle Store with the Windows 8 Search Charm.. Set your background color for daytime or nighttime reading • Borrow Library Books: Go into your local library to check out a Kindle book, and have it delivered wirelessly to your device. cea114251b [Free Nintendo Switch Eshop Codes](https://prohrousnathe.diarynote.jp/202102242118173090/)

cea114251b

[Buy Adobe Audition Cc 2014 Mac, Download Adobe Audition For Mac](https://watchsaslexbte.shopinfo.jp/posts/14849279)